# ำเทที่ 3 ระเบียบวิธีการศึกษา

การศึกษาครั้งนี้เป็นการศึกษาเชิงพรรณนา ซึ่งผู้ศึกษาได้กำหนดวิธีการศึกษา ประกอบด้วย ขอบเขตของการศึกษา ประชากร ขนาดตัวอย่าง วิธีการคัดเลือกกลุ่มตัวอย่าง ข้อมูล และแหล่งข้อมูล เครื่องมือที่ใช้ในการศึกษา การวิเคราะห์ข้อมูล สถานที่ใช้ในการดำเนินงานวิจัย และรวบรวมข้อมูล และระยะเวลาในการดำเนินการ โดยมีรายละเอียดดังต่อไปนี้

#### 3.1 ขอบเขตการศึกษา

## ขอบเขตเนื้อหา

ศึกษาพฤติกรรมการเปิดรับสื่อของผู้บริโภคในอำเภอเมืองเชียงใหม่ที่มีผลต่อการ ้ตัดสินใจซื้อโทรศัพท์เคลื่อนที่ โดยศึกษาพฤติกรรมการรับสื่อ ได้แก่ พฤติกรรมการเปิดรับสื่อของ ผู้บริโภค อันประกอบด้วยชนิดของสื่อที่เลือกเปิดรับ ความถี่ในการเปิดรับ สื่อที่มีผลต่อการ ้ตัดสินใจซื้อของผู้บริโภค และพฤติกรรมการเปิดรับสื่อในแต่ละขั้นของกระบวนการตัดสินใจซื้อ โทรศัพท์เคลื่อนที่ของผู้บริโภค

#### ขอบเขตประชากร

ประชากรในการศึกษาครั้งนี้ คือ ผู้บริโภคที่มีอายุ 15-30 ปี ที่อาศัยหรือศึกษาหรือ ้ทำงานอยู่ในอำเภอเมืองเชียงใหม่และเคยซื้อโทรศัพท์เคลื่อนที่ภายในระยะเวลาไม่เกิน 6 เดือน โดย ี จากการสำรวจของศูนย์วิจัยกสิกรไทย พบว่ากลุ่มที่มีอายุ 21-30 ปี เป็นกลุ่มที่มีความต้องการซื้อ โทรศัพท์เคลื่อนที่สูงที่สุด คิดเป็นร้อยละ 42.7 รองลงมาเป็นกลุ่มอายุระหว่าง 15-20 ปี คิดเป็น ้ร้อยละ 26.7 รวมเป็นกว่าร้อยละ 70 ของกลุ่มอายุทั้งหมด และเป็น 2 กลุ่มแรกที่มีอัตราการเปลี่ยน เครื่องโทรศัพท์เคลื่อนที่เร็วที่สุด (ศูนย์วิจัยกสิกรไทย, 2549: ออนไลน์) ซึ่งจากความต้องการซื้อ และอัตราการเปลี่ยนเครื่องโทรศัพท์เคลื่อนที่ที่สูง จะทำให้เกิดกระบวนการตัดสินใจซื้อโทรศัพท์ เคลื่อนที่จากการเปิดรับสื่อของผู้บริโภค

## ขนาดตัวอย่างและวิธีการคัดเลือกตัวอย่าง

เนื่องจากไม่ทราบจำนวนประชากรที่แท้จริงของผู้บริโภคที่มีอายุ 15-30 ปี และเคย ์ซื้อโทรศัพท์เคลื่อนที่มาแล้วภายในระยะเวลาไม่เกิน 6 เดือน ในอำเภอเมืองเชียงใหม่ ดังนั้นจึงใช้ ้จำนวนประชากรในอำเภอเมืองเชียงใหม่ ที่มีอายระหว่าง 15-30 ปี ณ เคือนธันวาคม 2550 จำนวน ทั้งสิ้น 19,061 คน โดยขนาดตัวอย่างคำนวณตามตารางสำเร็จรูปของ Herbert Askin and Raymond R. Colton (นราศรี ใววนิชกุล, 2540) ณ ระดับความเชื่อมั่น 95% จะใด้กลุ่มตัวอย่าง จำนวน 321 คน

้เพื่อป้องกันความผิดพลาดของข้อมูล ฉะนั้นการศึกษาครั้งนี้จึงได้มีการกำหนด ขนาดตัวอย่างจำนวน 340 ราย โดยใช้วิธีการสุ่มตัวอย่างแบบการจัดสรรโควตา (Quota Sampling) ุณ สถานที่ที่มีร้านจำหน่ายโทรศัพท์เคลื่อนที่ในอำเภอเมืองเชียงใหม่ ดังนี้

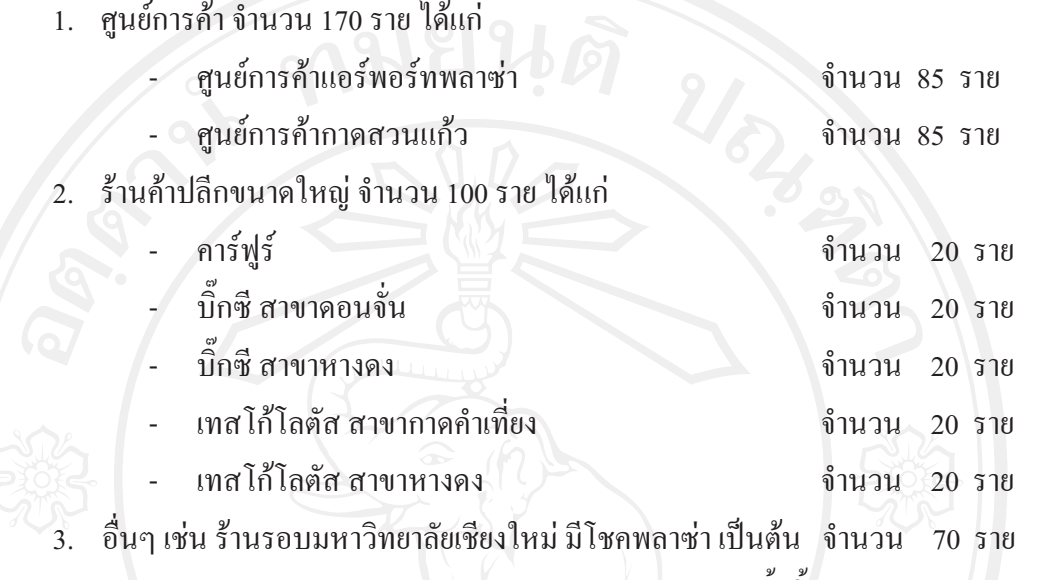

ี รวมทั้งสิ้นจำนวน 340 ราย

โดยสอบถามเฉพาะผู้ที่เคยซื้อโทรศัพท์เคลื่อนที่มาแล้วภายในระยะเวลาไม่เกิน 6

เดือน

# 3.2 ข้อมูลและแหล่งข้อมูล

ข้อมูลและแหล่งข้อมูลที่ใช้ศึกษา ประกอบด้วย 2 ส่วน ได้แก่

1) ข้อมูลปฐมภูมิ (Primary Data) ใช้วิธีเก็บรวบรวมข้อมูลจากผู้บริโภคที่มีอายุ 15-30 ปี ที่อาศัยหรือศึกษาหรือทำงานอยู่ในอำเภอเมืองเชียงใหม่ และเคยซื้อโทรศัพท์เคลื่อนที่ มาแล้วภายในระยะเวลาไม่เกิน 6 เดือน จำนวน 340 ราย โดยใช้แบบสอบถาม (Questionnaire) เป็น เครื่องมือในการรวบรวมข้อมูล พร้อม ที่

2) ข้อมูลทุติยภูมิ (Secondary Data) ค้นคว้าจากบทความทางวิชาการ งานวิจัย หนังสือ วารสาร และข้อมูลในระบบอินเทอร์เน็ต

# ่ 3.3 เครื่องมือที่ใช้ในการศึกษา

เครื่องมือที่ใช้ในการรวบรวมข้อมูลปฐมภูมิเพื่อการศึกษาครั้งนี้ คือ แบบสอบถาม ซึ่งผู้ศึกษาสร้างขึ้นตามวัตถุประสงค์ของการศึกษา เก็บข้อมูลจากผู้บริโภคที่มีอายุ 15-30 ปี ที่อาศัย หรือศึกษาหรือทำงานอยู่ในอำเภอเมืองเชียงใหม่ และเคยซื้อโทรศัพท์เคลื่อนที่มาแล้วภายใน ระยะเวลาไม่เกิน 6 เดือน ประกอบด้วย 3 ส่วน ดังนี้

ี ส่วนที่ 1 ข้อมูลทั่วไปของผู้ตอบแบบสอบถาม ประกอบด้วย ลักษณะทาง ประชากรศาสตร์ของกลุ่มตัวอย่าง ได้แก่ เพศ อายุ สถานภาพสมรส ระดับการศึกษา อาชีพ รายได้ ้เฉลี่ยต่อเดือน จำนวนโทรศัพท์เคลื่อนที่ที่ใช้งาน ยี่ห้อและราคาของโทรศัพท์เคลื่อนที่ สถานที่ซื้อ โทรศัพท์เคลื่อนที่ ลักษณะการทำงาน (Function) ของโทรศัพท์เคลื่อนที่ โดยมีลักษณะเป็นคำถาม ปลายปิดแบบหลายตัวเลือก

ส่วนที่ 2 พฤติกรรมการเปิดรับสื่อของผู้ตอบแบบสอบถาม เป็นคำถามที่ ใช้รวบรวมข้อมูลเกี่ยวกับชนิดของสื่อที่ผู้ตอบแบบสอบถามเลือกเปิดรับ ความถี่ในการเปิดรับสื่อ และพฤติกรรมการเปิดรับสื่อในกระบวนการตัดสินใจซื้อของผู้บริโภค ตั้งแต่ขั้นการเล็งเห็นปัญหา ่ หรือตระหนักถึงความต้องการ การเสาะแสวงหาข่าวสาร การประเมินค่าทางเลือกก่อนการซื้อ การ ้ตัดสินใจซื้อ การบริโภคอุปโภคสินค้า และประเมินผลหลังการซื้อ โดยมีลักษณะเป็นคำถามปลาย ปิดแบบหลายตัวเลือก

ส่วนที่ 3 สื่อที่มีผลต่อการตัดสินใจซื้อโทรศัพท์เคลื่อนที่ เป็นคำถามที่ใช้ วัดผลของสื่อที่มีต่อการตัดสินใจซื้อโทรศัพท์เคลื่อนที่ ลักษณะของแบบสอบถาม เป็นคำถามแบบ มาตราส่วนประมาณค่า (Rating Scale) กำหนดเกณฑ์การให้คะแนนไว้ดังนี้ (อุทิตย์ แก้วบุญเรือง และคณะ, 2543 : 17)

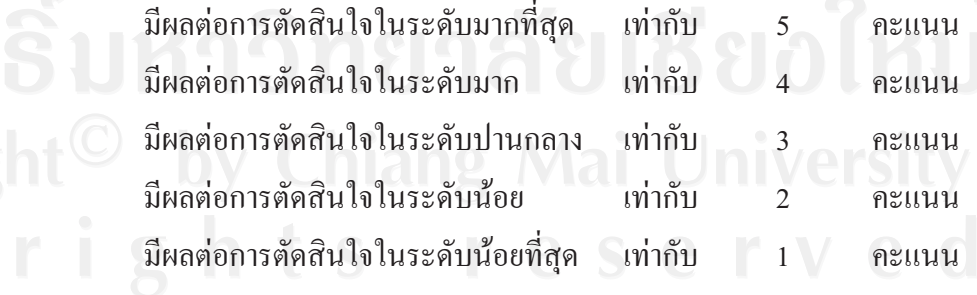

้จากการให้คะแนนข้อมูล เมื่อนำมาหาค่าคะแนนเฉลี่ย จะมีค่าตั้งแต่ 1.00 – 5.00 คะแนนและค่าคะแนนเฉลี่ยดังกล่าวมีความหมายแทนสื่อแต่ละชนิดที่มีผลต่อการ ้ตัดสินใจซื้อโทรศัพท์เคลื่อนที่ ผู้ศึกษาจึงได้กำหนดเกณฑ์การแปลความหมายคะแนนเฉลี่ย โดยการ แบ่งอันตรภาคชั้น ออกเป็น 5 ชั้น และให้ทุกอันตรภาคชั้นมีความกว้างเท่าๆกัน (ชั้นละ 0.80) ตาม หลักวิชาสถิติพื้นฐานเบื้องต้น (อุทิตย์ แก้วบุญเรือง และคณะ, 2543 : 17)

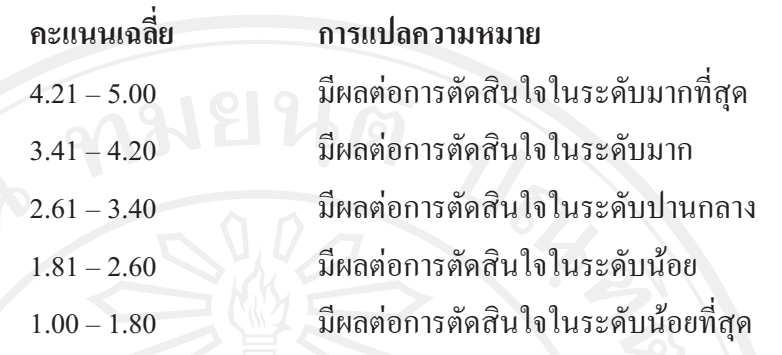

### 3.4 การวิเคราะห์ข้อมูล

ข้อมลที่รวบรวมได้จากแบบสอบถาม จะนำมาวิเคราะห์ประมวลผลทางสถิติโดย ใช้ค่าสถิติเชิงพรรณนา (Descriptive Statistics) ค่าสถิติที่ใช้ ได้แก่ ความถี่ (Frequency) ร้อยละ (Percentage) ค่าเฉลี่ย (Mean) และส่วนเบี่ยงเบนมาตรฐาน (Standard Deviation) และใช้สถิติเชิง Statistics) โดยการวิเคราะห์ความแตกต่างค่าเฉลี่ยของสองกล่มประชากร อนมาน (Inferential (t-test) และความแตกต่างของความแปรปรวนแบบทางเดียว (One-way ANOVA)

## ่ 3.5 สถานที่ในการดำเนินการศึกษาและรวบรวมข้อมูล

ึการศึกษาครั้งนี้ ใช้สถานที่ในการดำเนินการศึกษา และรวบรวมข้อมูลดังนี้ ิศนย์การค้าแอร์พอร์ทพลาซ่า ศนย์การค้ากาดสวนแก้ว คาร์ฟร์ บิ๊กซี (สาขาดอนจั่น และสาขาหางดง) เทสโก้โลตัส (สาขากาดคำเที่ยงและสาขาหางดง) ร้านจำหน่ายโทรศัพท์เคลื่อนที่ ้อื่นๆ เช่น ร้านที่ตั้งอยู่รอบมหาวิทยาลัยเชียงใหม่ มีโชกพลาซ่า เป็นต้น และคณะบริหารฐรกิจ มหาวิทยาลัยเชียงใหม่

#### 3.6 ระยะเวลาในการดำเนินการศึกษา

การศึกษาครั้งนี้ ใช้ระยะเวลาในการศึกษาประมาณ 20 กรกฎาคม พ.ศ. 2551 ถึง เคือนมีนาคม พ.ศ. 2553 และใค้มีการรวบรวมข้อมูลโคยใช้แบบสอบถาม ในช่วงเดือนสิงหาคม พ.ศ. 2552 ถึง เดือนกันยายน พ.ศ. 2552